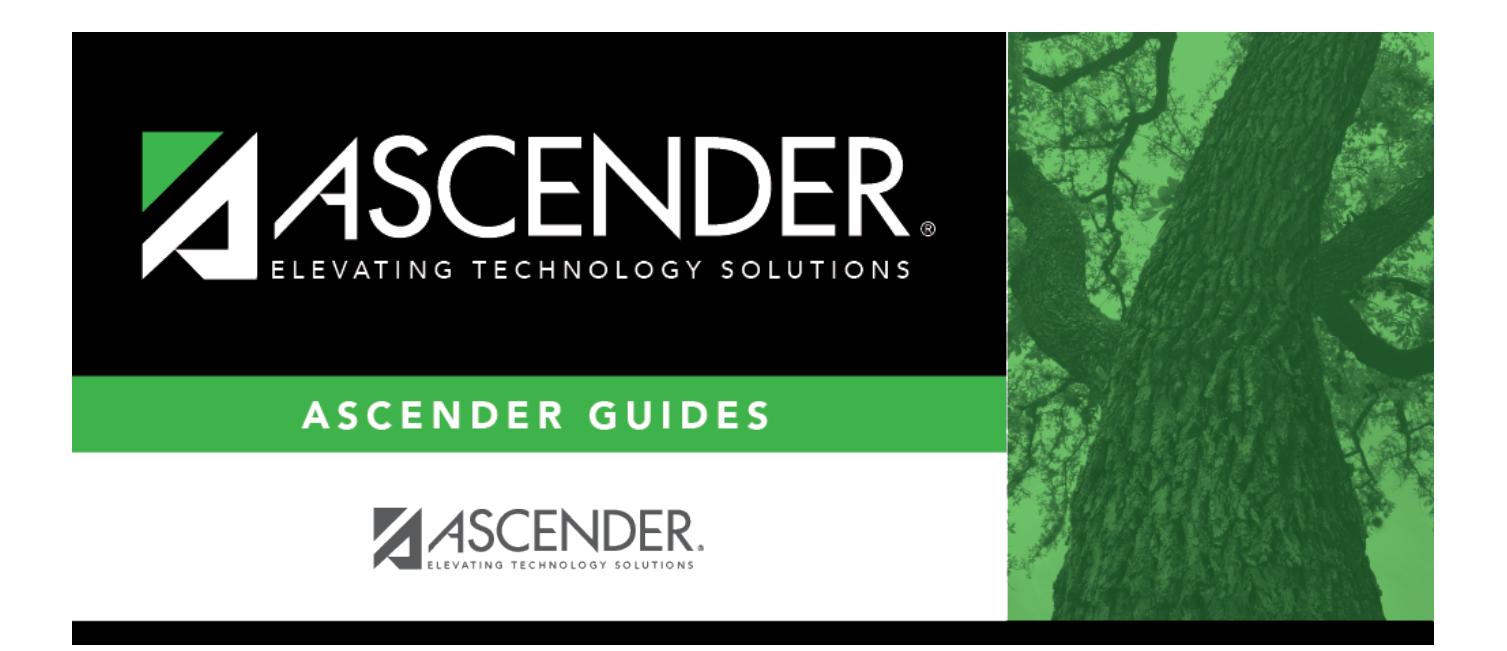

## <span id="page-0-0"></span>**Process Vendor EFTs in Finance Quick Checklist**

## **Table of Contents**

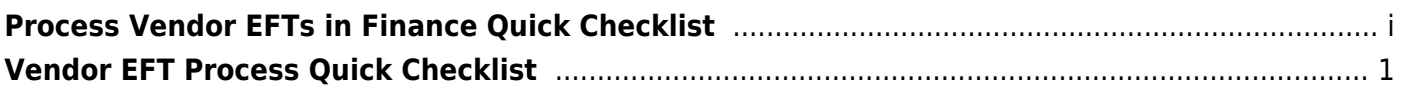

## <span id="page-4-0"></span>**Vendor EFT Process Quick Checklist**

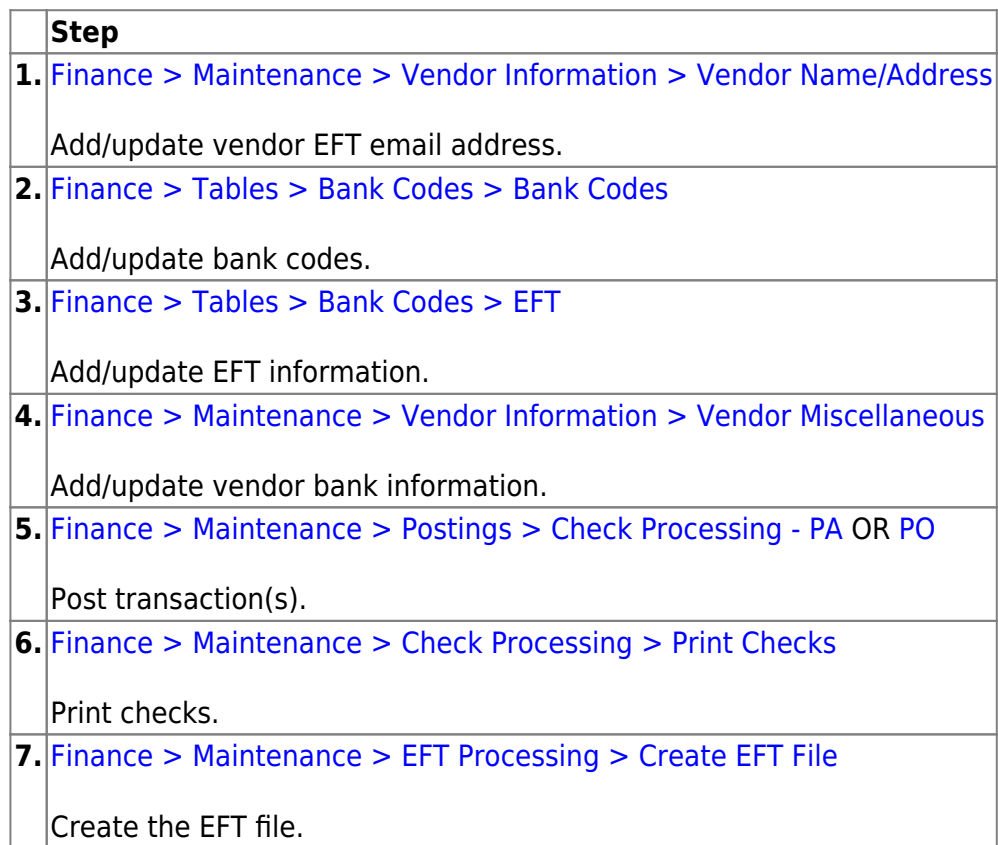

Your EFT file is ready to be sent to your bank contact for EFTs using your LEA's preferred method of sending EFT files.

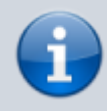

The following morning at 6:00 AM, ASCENDER will generate and send an email to the vendor's EFT email (on the Vendor Name/Address tab) notifying them that an EFT payment (deposit) has been issued to their bank account.